## **Načtení externích dat z webové stránky**

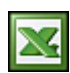

Na Internetu se nachází mnoho informací, které chtěl každý nějakým způsobem dál využít. Například ceníky a jiné dlouhé seznamy. V MS Excelu existuje jednoduchý a elegantní nástroj jak tyto informace importovat do excelovského sešitu.

Klasický představitelem zajímavého seznamu může být ceník na internetovém obchodě. Pro ukázku jsem vybral seznam [LCD televizí](http://www.videoexpert.cz/sirokouhle-lcd-televize-16-9/?listType=table) internetového obchodu. Tak, jdeme importovat! Otevřete si nový soubor Excelu. Z menu "Data / Importovat externí data" vyberte "Nový webový dotaz ...". Zobrazí se vám nové okno. Jedná se o jednoduchý Internetový prohlížeč do kterého zadáte internetovou adresu a nebo si zde můžete požadované stránky vyhledat přes váš oblíbený vyhledávací portál.

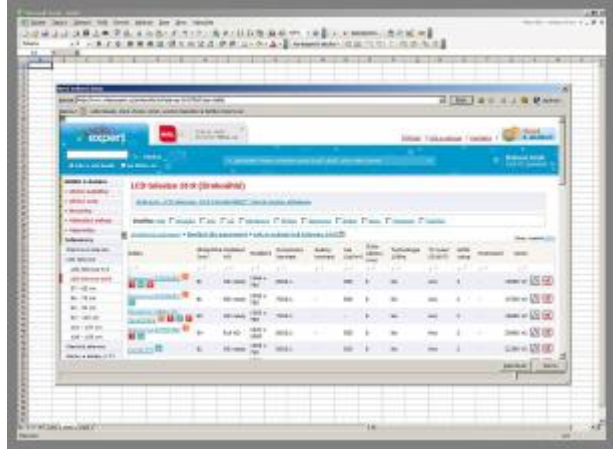

Ikona <u>→</u> zobrazuje nalezené tabulky. Klepněte na → vedle tabulek, které chcete vybrat, a potom klepněte na tlačítko Importovat.

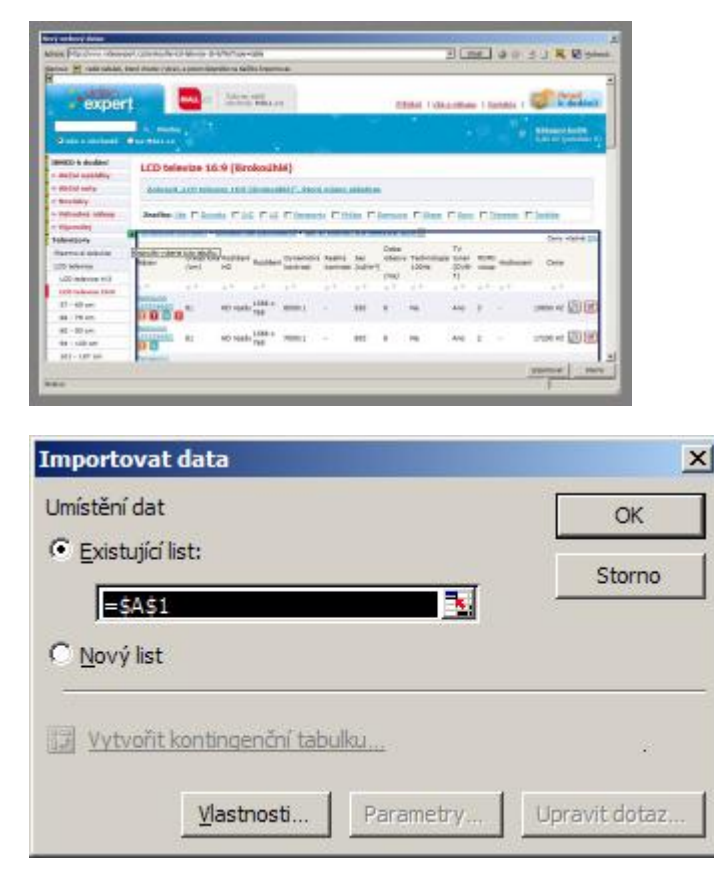

Excel zvolené tabulky z webu do souboru importuje a tyto data pak můžete podle své potřeby dále zpracovat.

|                            |                                                                                                    | . .                                                                                          | ingliz Gallery, Suite                   |                                 |               |                                                  | promoti britisel (helio ligenize) | ÷                    | Dear property | $-7$           |
|----------------------------|----------------------------------------------------------------------------------------------------|----------------------------------------------------------------------------------------------|-----------------------------------------|---------------------------------|---------------|--------------------------------------------------|-----------------------------------|----------------------|---------------|----------------|
|                            |                                                                                                    |                                                                                              |                                         |                                 |               |                                                  |                                   | <b>Delivery</b> Seat |               |                |
|                            |                                                                                                    | be outside \$1,000 and the product beam interested by the first service of the contracts.    | 21.<br><b>E. Kill each</b>              | Ski + 346                       |               | 000,010                                          |                                   | ×<br><b>IN</b>       |               | 4.14           |
|                            | beaux (212080) Adv raintabally dailing edit createdy f                                                                          | Paragoni, 1956 TV-33307914-ADA HARAHOLA Dopol classrolization Cutandalism (district)         | E. Kl-yalı<br>IS-RD-welv                | 2001 + 704<br>Dill + 158        |               | 100,000<br>904 HOR                               |                                   | $\overline{1}$       |               | 4.14<br>8.14   |
|                            |                                                                                                    | SWAIN-TRING AD-AMA/No box1-back/ubbbs in matter-odds is patent                               | <b>SILIATE</b>                          | 301, 28                         |               | 00810.00                                         |                                   | 20                   |               | 8.14           |
|                            | A R FATTY THAT I valentalist settler capabilities<br><b>Custom Count Formular Model charishops substitute products</b>          |                                                                                              | <b>M. Williams</b><br><b>16 Million</b> | Min. v. 1848<br>(493) x 1944    |               | <b>ENTR ITL INC</b><br><b>AMERICAN</b>           |                                   | m<br>m               |               | 814<br>834     |
|                            |                                                                                                    | All human contracts this setting delication from the products in products and are a products | <b>M. WA Bark</b><br>an advised.        | one y ma<br>(drive TAA)         |               | <b>Public Corp. Call</b><br><b>Redel-Focular</b> |                                   | m<br>m               |               | 5.916          |
|                            | furnament LP and C-A in Contribution C at not determined and contribute<br>42 Harnovered Life & Just 1 standards adds, recorded |                                                                                              | <b>JL-NG-KNA</b>                        | $-0.014$ $-0.04$                |               | <b>Molume</b> del                                |                                   | ш                    |               | 819<br>i i s   |
|                            | Language LET Scott Court in manufacture soldiers are provident<br>Services (J-KSSS); Sect Lobardoles soldies reproduct          |                                                                                              | My Margaret<br>GC 40-444                | Office Rd.<br>$244 + 344$       |               | <b>DOLLEN</b><br>004-01-04                       |                                   | ш<br>ш               |               | 6.748<br>it im |
|                            |                                                                                                    | Penetra 1994 Tr EUDOUP ADv ratch shoft word dre tokke monitority                             | <b>SC AD WAR</b>                        | <b>Disk + 764</b>               |               | 884, (1) 84                                      |                                   |                      |               | m              |
|                            | Penance, 1974 TV 23, 2700 Sod 1, pand tim, mMills in probert<br>Tony BUILD (S), 177300 4804 toddex                              |                                                                                              | <b>BILLION</b><br>IC-90-walk            | 851 x 246<br>284 - 94           |               | 494.01.00<br>4984 (1): 760                       | 9054170                           | 48                   |               | ×<br>134       |
|                            | Sine BOULLARS, 417 1930 ABS I MAINA                                                                                             |                                                                                              | <b>JIC FUND</b>                         | 351 L 28                        | <b>SHOWLE</b> |                                                  | 198418                            | 48                   |               | 114            |
| <b>IS THERMAN ESTREMON</b> |                                                                                                    |                                                                                              | <b>BLAD BAN</b><br><b>BE RELIGIAL</b>   | 39x x 79d<br><b>1992 x 1948</b> |               | 004 11:55<br><b>MARK SOLL AND</b>                |                                   | $^{**}$<br>E         |               | 814<br>814     |
|                            | 33 handers of sendmen side installations from 1 issue (Council of Au-                                                           |                                                                                              | been with laughe                        | dery like                       |               | <b><i>SHEET FOLLERS</i></b>                      |                                   |                      |               | <b>A</b> Side  |
|                            |                                                                                                    |                                                                                              |                                         |                                 |               |                                                  |                                   |                      |               |                |
|                            |                                                                                                    |                                                                                              |                                         |                                 |               |                                                  |                                   |                      |               |                |
|                            |                                                                                                    |                                                                                              |                                         |                                 |               |                                                  |                                   |                      |               |                |
|                            |                                                                                                    |                                                                                              |                                         |                                 |               |                                                  |                                   |                      |               |                |
|                            |                                                                                                    |                                                                                              |                                         |                                 |               |                                                  |                                   |                      |               |                |
|                            |                                                                                                    |                                                                                              |                                         |                                 |               |                                                  |                                   |                      |               |                |
|                            |                                                                                                    |                                                                                              |                                         |                                 |               |                                                  |                                   |                      |               |                |

**Autor:** [admin](http://wall.cz/index.php?m=profile&id=admin) • **Vydáno:** 3.3.2008 17:27 • **Přečteno:** 24468x